# **BABEȘ-BOLYAI TUDOMÁNYEGYETEM MATEMATIKA ÉS INFORMATIKA SZAK**

## **Licenszvizsga, 2019 július 1 Informatika - magyar nyelv**

### **2. VÁLTOZAT**

**Megjegyzések:**

- **Mindegyik tétel kötelező; a tételeknél teljes megoldásokat kérünk.**   $\bullet$
- **A dolgozat minimális átmenő jegye az ötös (5,00).**
- **Munkaidő: három (3) óra.**  $\bullet$

#### **Operációs rendszerek TÉTEL**

**1** Feltételezve, hogy az alábbi C függvények minden utasítása helyesen lefut, válaszoljunk az alábbi kérdésekre:

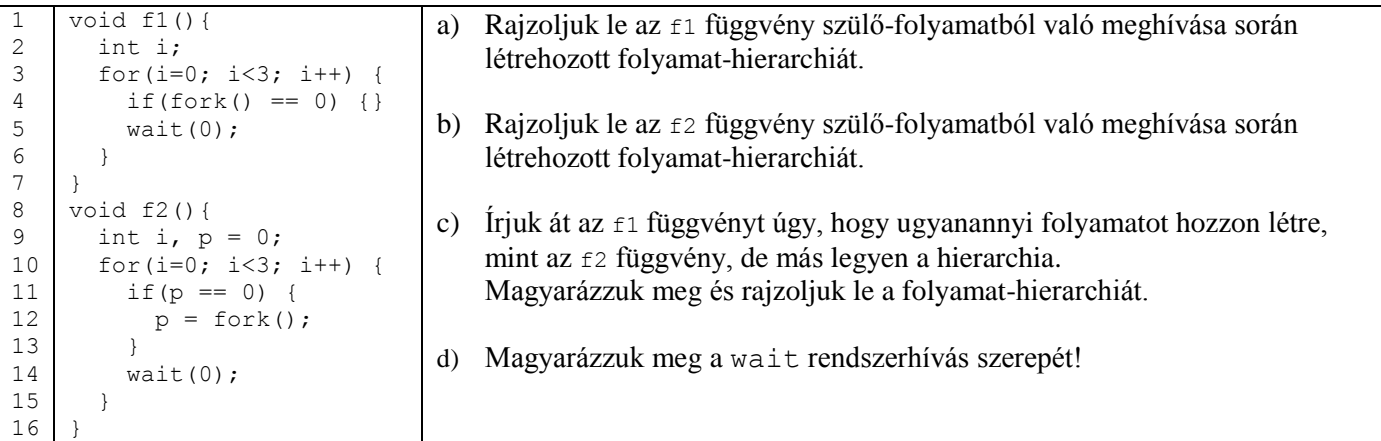

**2** Válaszoljunk az alábbi UNIX shell-szkripthez kapcsolódó kérdésekre, feltételezve, hogy egy, a mellékelt szerkezetű katalógusból futtatjuk a következő paraméterekkel: a d1 alma b d2 korte.

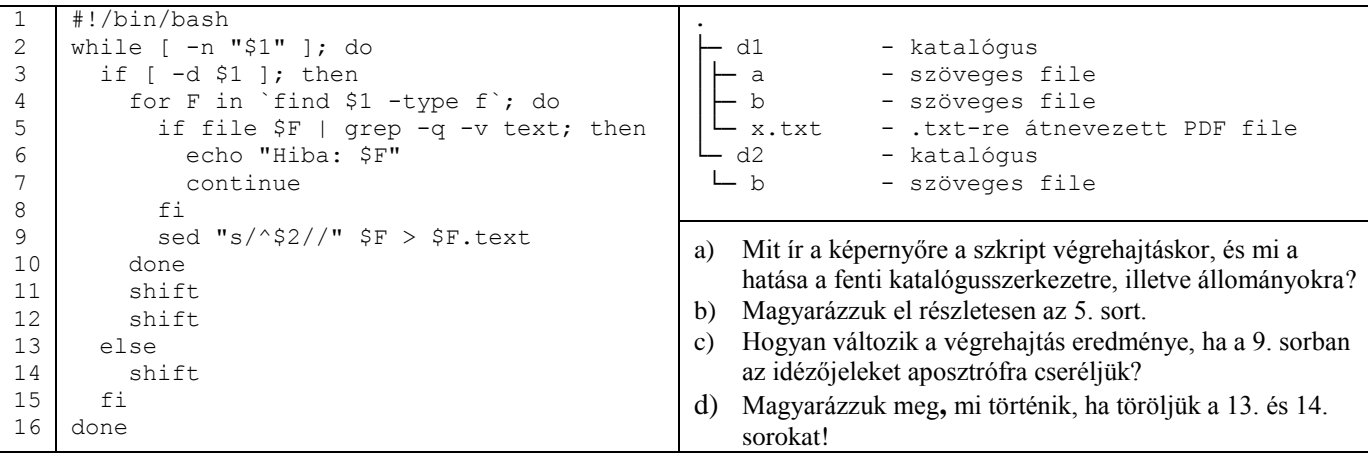

### **Algoritmusok és Programozás TÉTEL**

Írjunk egy programot a C++, Java, C#, vagy Python programnyelvek egyikében az alábbi követelmények szerint:

a) Definiálja a **RailCar** (Vagon), **PassengerCar** (Személykocsi), **RestaurantCar** (Étkezőkocsi), **Locomotive** (Mozdony, mely a hozzá tartozó vagonokat tárolja) osztályokat az alábbi UML-diagram alapján (a diagramban a konstruktorokat nem jelöltük). Az ábrán definiált metódusok közül csak a b) pontban jelölteket kell implementálni; a többit csupán definiáljuk.

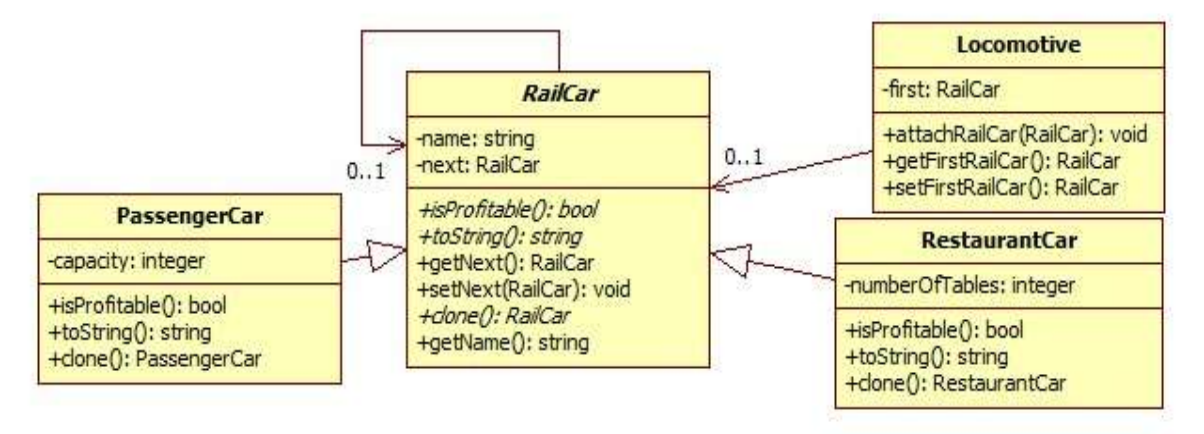

- − A **RailCar** osztály *name* (vagon neve) attribútuma legkevesebb 3 hosszúságú; a **PassengerCar** *capacity* (férőhelyek) és a **RestaurantCar** *numberOfTables* (asztalok száma) attribútumok szigorúan pozitívak. A megszorításokat a konstruktorok implementálják.
- − A **RailCar** absztrakt osztálynak három absztrakt metódusa van: **isProfitable**, **toString** és **clone**. A **PassengerCar** és a **RestaurantCar** osztályok **clone** metódusai az objektum egy másolatát térítik vissza.
- − A **Locomotive** osztály **attachRailCar** metódusa a paraméterként átadott vagont adja a már létező vagonlistához úgy, hogy a vagonok a **toString** metódus kimenete szerint alfabetikusan rendezve vannak.
- − Egy személyvagon jövedelmező (**isProfitable**), ha férőhelyeinek száma nagyobb, mint 40. Egy étkezőkocsi jövedelmező, ha az asztalok száma (*numberOfTables*) nagyobb, vagy egyenlő mint 20.
- − A személyvagonok esetében a **toString** metódus a vagon nevének (*name*) és férőhelyeinek (*capacity) az*  összefűzését téríti vissza. Az étkezőkocsik esetén a **toString** metódus a vagon nevének (*name*) és az asztalok számának (*numberOfTables*) az összefűzését téríti vissza.
- b) Implementáljuk a következő metódusokat az a) pont UML-ábrájából: a **RailCar, PassengerCar**, **RestaurantCar**  osztályok konstruktorait; a **PassengerCar** és a **RestaurantCar** osztályok **toString** metódusát; a **Locomotive** osztály **attachRailCar** metódusát; a **PassengerCar** és **RestaurantCar isProfitable** metódusait; a **PassengerCar clone** metódusát, valamint a **RailCar** osztály **setNext** metódusát.
- c) Definiál egy függvényt, melynek egy *l* **Locomotive** típusú paramétere van. Az *l*-ből kitörli az összes nem jövedelmező vagont.
- d) Definiál egy függvényt, melynek egy *l* **Locomotive** típusú paramétere van és visszatérít egy **Locomotive** típusú objektumot, ahol a vagonok fordított sorrendben helyezkednek el.
- e) Létrehoz a program fő-függvényében (main) egy *l* **Locomotive** típusú objektumot, melyhez a következő vagonokat adja: három **PassengerCar** típusú objektumot 50, 32 és 40 férőhellyel, illetve két **RestaurantCar**  típusú objektumot 25 és 20 asztallal (a nem specifikált mezőknek adjatok tetszőleges értéket). Töröljük ki a listából a nem jövedelmező vagonokat a c) pont használatával, majd hívjuk meg a d) pont függvényét egy *l '* **Locomotive** típusú objektum létrehozására. Végül jelenítsük meg az *l '* lista vagonjait.
- f) Írjuk meg a **Locomotive** osztály **attachRailCar** metódusához tartozó specifikációt.
	- **Specifikáljuk a használt programozási nyelvet!**
	- **Ne használjunk a specifikáción kívüli metódusokat (a konstruktorok kivételével)!**
	- **Nem szabad rendezett konténereket és előredefiniált rendező műveleteket használni!**

*Az adattípusokra használhatunk létező könyvtári függvényeket (Python, C++, Java, C#).* 

## **2. VÁLTOZAT**

#### **Adatbázisok TÉTEL**

Tekintsünk egy adatbázist, mely egy kórház pácienseiről és kezeléseiről tartalmaz információkat. Feltételezzük, hogy a kórházban nincs két azonos vezeték- és keresztnevű orvos. Az adatbázis szerkezete a következő:

- *Páciensek* tábla, attribútumai: **PKód**, **Vezetéknév**, **Keresztnév, Életkor, SzületésiDátum**;
- *Kezelések* tábla, attribútumai: **KezKód**, **Név, Leírás, Ár**;
- *PáciensekKórlapjai* tábla, attribútumai: **PáciensKód**, **KezelésKód**, **Dátum, OrvosVezetéknév**, **OrvosKeresztnév, OrvosSzakosztály, OrvosRégiség**.

**1.** Határozzuk meg a fenti táblák elsődleges kulcsait és külső kulcsait!

**2.** Adjunk meg legalább 3 funkcionális függőséget, melyek NEM kód attribútumra vonatkoznak!

**3.** Az alábbi szerkezeti módosítások közül melyek szükségesek ahhoz, hogy az adatbázis harmadik normálformában **(3NF)** legyen. Indokoljuk meg választásainkat!

- **a.** Külön tábla létrehozása az orvosok tárolására.
- **b.** A *Páciensek* táblában az alábbi megszorítás megadása: **Életkor = aktuális dátum – SzületésiDátum.**
- **c.** Az *Életkor* mező törlése a *Páciensek* táblából.
- **d.** Külön tábla létrehozása a páciensek életkorának tárolására.
- **e.** A *PáciensekKórlapjai* táblában a **Dátum < aktuális dátum** megszorítás létrehozása.

**4.** Írjunk egy SQL lekérdezést, az eredeti szerkezetre vonatkozóan, mely ekvivalens az alábbi lekérdezéssel:

ΠVezetéknév,Keresztnév ( σOrvosSzakosztály='radiológia' ( *PáciensekKórlapjai* ) ⋈PáciensKód=PKód *Páciensek* )

ΠVezetéknév,Keresztnév ( σOrvosSzakosztály='kardiológia' ( *PáciensekKórlapjai* ) ⋈PáciensKód=PKód *Páciensek* )

**5.** Írjunk egy SQL lekérdezést, az eredeti szerkezetre vonatkozóan, mely megadja minden olyan szakosztály esetén, mely a legtöbb pénzt hozta a kórháznak a kezelésekből, a szakosztály nevét, az ott végzett kezelések összszámát és az ezekből befolyt pénzösszeget (*Szakosztály, KezelésekSzáma, Összeg*). Minden szakosztályt adjunk meg, mely teljesíti a megadott feltételt!

### **BAREM INFORMATICĂ VARIANTA 2**

#### **Subiect Algoritmică şi Programare**

Oficiu –  $1p$ Definirea clasei abstracte **RailCar** – 1 p din care atribut  $-0.2$ constructor si metode **-** 0.8 Definirea clasei **PassengerCar**– 1.1 p din care relația de moștenire – 0.2 atribut  $-0.1$ constructor si metode – 0.8 Definirea clasei **RestaurantCar** – 1.1 p din care relația de moștenire – 0.2 atribut  $-0.1$ constructor si metode – 0.8 Definirea clasei **Locomotive** – 1.3p din care atribute– 0.1 constructor - 0.1 metoda attachRailCar - 1.1p Funcția de la punctul c) – 1.8p din care signatura corectă - 0.1p eliminare vagoane neprofitabile- 1.7p Funcția de la punctul d) –  $1.\overline{7}$ p din care signatura corectă - 0.1p creare lista vagoane - 1.6p Funcția principală e) –  $0.5p$ f) Specificaţia metodei **attachRailCar** din clasa **Locomotive**– 0.5p

**Notă. Datorită faptului că signatura metodei setFirstRailCar() este incompletă pe diagrama UML, se va acorda punctaj maxim (1.7p) pentru punctul d).**

#### **Subiect Baze de date**

1. 0.5p (chei primare) + 0.5p (chei externe) = 1p 2. 1p 3. a, c  $2 \times (0.5p \text{ răspuns} + 0.5p \text{ justificare}) = 2p$ 4. rezolvarea completă a interogării = 2p 5. rezolvarea completă a interogării = 3p 1p of

#### **Subiect Sisteme de operare**

Oficiu  $-1p$ 

1.a Diagramă cu proces părinte, fii, nepoți și strănepoți, totalizând 8 procese – 1p 1.b Diagramă liniară cu 4 procese: părinte, fiu, nepot, strănepot – 1.5p 1.c Implementare corectă - 0.5p Explicație – 0.5p Diagramă – 0.5p 1.d Așteaptă terminarea unui proces fiu – 1p

2.a Afișează eroare pentru x.txt și creează trei fișiere cu extensia .text din care se șterg cuvintele date – 1.5p 2.b Comenzile file și grep – 0.5p Argumentele  $-q$  și –v – 0.5p Expresia regulară – 0.5p 2.c Caută literalmente \$2, fără a substitui valoarea argumentului – 0.5p 2.d Ciclu infinit  $-0.5p$